- 13 ISBN 9787302254164
- 10 ISBN 7302254168

出版时间:2011-6

页数:146

版权说明:本站所提供下载的PDF图书仅提供预览和简介以及在线试读,请支持正版图书。

## www.tushu111.com

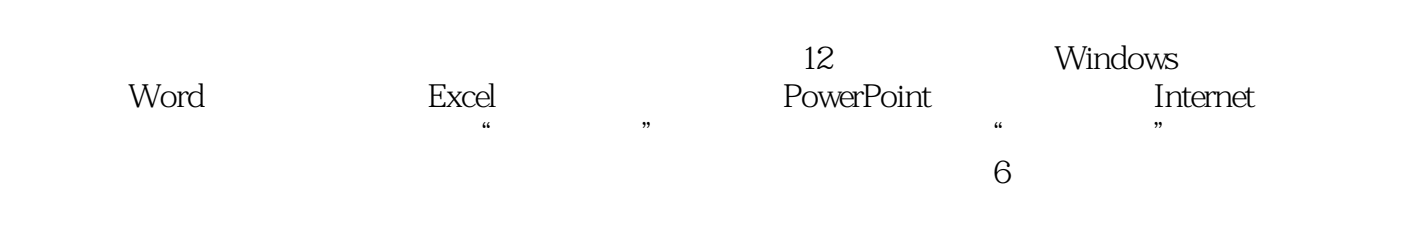

 $1$ 2 windowsxp 3 word 4 excel 5 powerpoint 2003 6 internet

## $1$

2 windowsxp  $3$  word  $2003$ 4 excel 2003 5 powerpoint 2003 6 internet a waxaa wadanka wadanka wadanka wadanka wadanka wadanka wadanka wadanka wadanka wadanka wadanka wadanka wadanka wadanka wadanka wadanka wadanka wadanka wadanka wadanka wadanka wadanka w<br>Sidoo kale wadanka wadanka wadanka w

版权页:插图:(4)拖曳:将鼠标光标移动到"我的电脑"图标上双击,屏幕上出现"我的电脑"  $1$ , and the set of the set of the set of the set of the set of the set of the set of the set of the set of the set of the set of the set of the set of the set of the set of the set of the set of the set of the set of the

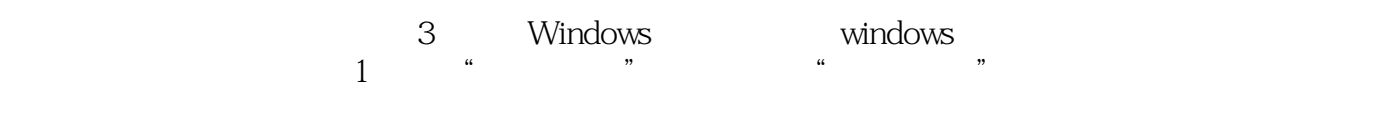

 $\kappa$  , and  $\kappa$ 件和文件夹等,此时用户就可以选定文件进行访问。单击该窗口中的"文件"菜单命令,在显示的"  $\alpha$  and  $\alpha$  are  $\alpha$  and  $\alpha$  are  $\alpha$  and  $\alpha$  and  $\alpha$  and  $\alpha$  and  $\alpha$  and  $\alpha$  and  $\alpha$  and  $\alpha$ Windows 2018. All the set of the set of the set of the set of the set of the set of the set of the set of the set of the set of the set of the set of the set of the set of the set of the set of the set of the set of the se 然后分别单击"音量"与"输入法"的图标按钮,观察显示的情况。(3)观察桌面上是否有"资源 管理器"图标。如果桌面上有"资源管理器"图标,则双击该图标,进入"资源管理器"窗口,简单

 $\kappa$  and  $\kappa$  and  $\kappa$  and  $\kappa$  and  $\kappa$  and  $\kappa$  and  $\kappa$  $\frac{a}{a}$  and  $\frac{a}{a}$  and  $\frac{a}{a}$  and  $\frac{a}{a}$  and  $\frac{a}{a}$  and  $\frac{a}{a}$ windows "Windows "Suppliers" and "Suppliers" "Suppliers" "Suppliers" "Suppliers" "Suppliers" "Suppliers" "Suppliers" "Suppliers" "Suppliers" "Suppliers" "Suppliers" "Suppliers" "Suppliers" "Suppliers" "Suppliers" "Supplier ①单击屏幕左下角的"开始"按钮,选择"开始""程序"命令,最后选择"程序"I"资源管理器"  $\frac{1}{2}$ ,  $\frac{1}{2}$ ,  $\alpha$ , and  $\alpha$  is the set of the set of the set of the set of the set of the set of the set of the set of the set of the set of the set of the set of the set of the set of the set of the set of the set of the set of the s

 $\frac{1}{2}$  and  $\frac{1}{2}$  and  $\frac{1}{2}$  a

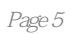

 $\frac{1}{\sqrt{N}}$  , and  $\frac{1}{\sqrt{N}}$  , and  $\frac{1}{\sqrt{N}}$  ,  $\frac{1}{\sqrt{N}}$  ,  $\frac{1}{\sqrt{N}}$ 

 $1$ 

本站所提供下载的PDF图书仅提供预览和简介,请支持正版图书。

:www.tushu111.com